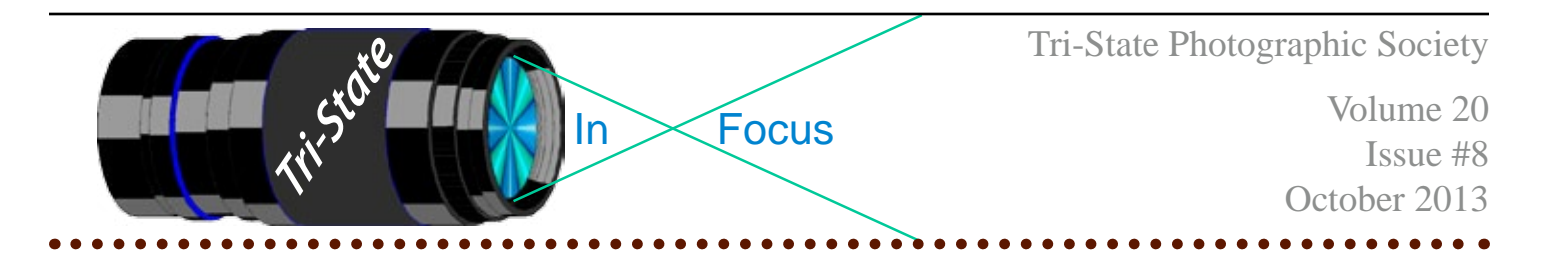

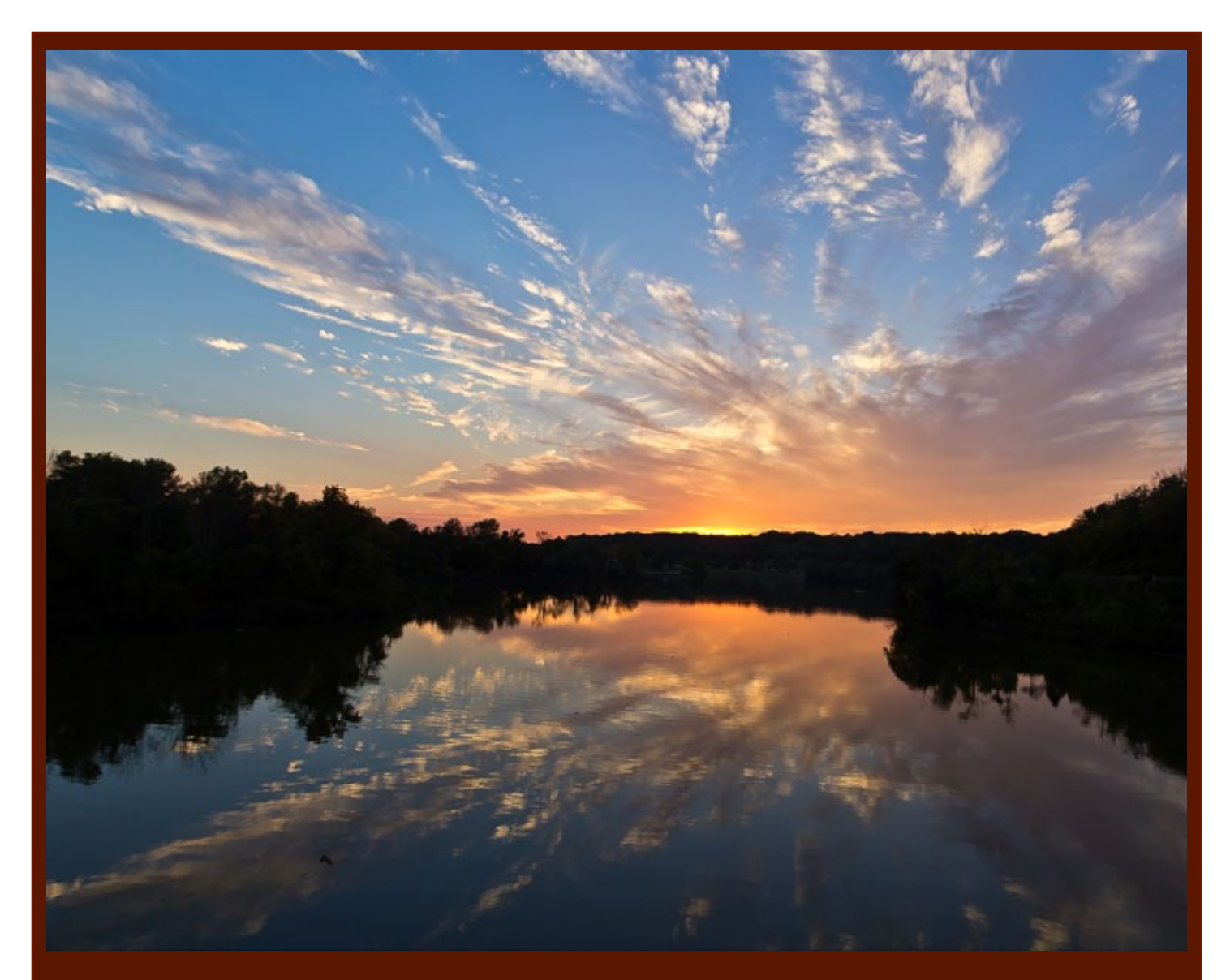

Sunset at Winton Woods by Donna Loughry Canon 60D, 10-24 mm Lens, F 6.7, 1/90, ISO 100, Handheld - braced on the bridge railing.

Member of Photographic Society of America

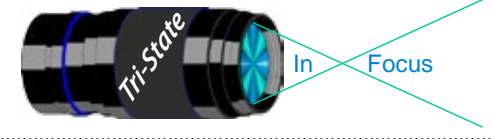

#### Tri-State Photographic Society In www.tristatephotographicsociety.com

Volume 20, Issue #8, October 2013

# **On the Cover A Great One...In How Many Shots?**

The October Issue of National Geographic came in the mail recently. The title was "The Photo Issue." I started reading/scanning it as I usually do – looking at the photos to see what was taken, who was taken, how they were taken and where they were taken etc.

However, I got stopped by some of the interesting pages. On one two page spread they have dated images of the "Brownie" cameras over the years. While I did not have a "Brownie" camera, I did inherit one from each of my parents' families. I began my photographic life with a Kodak Instamatic 100. I had it for years and now wish I still had it for sentimental reasons.

During my time with the club, I've heard many numbers about how many pictures you need to take in order to get a "great" photograph. With Nature shots, I heard: 1 great photograph for every 1000 shots. With regular photographs, (whatever that is) I've hear 100-200 shots. Has this worked for me? Not always. Sometimes I get many "good" photographs. Other times – nothing! However, as I improve my photographic skills, I am able to get more "good" photographs per 100-200 shots I take and sometimes even a "great" photograph.

In the October National Geographic issue, there is one page which really stopped me in my tracks! This particular page in the section called "Next Unpacked." Since there are no page numbers, I'm not sure which page number it is. Anyway, the sub-title of this page is called "The Year by the Numbers." They give the number of photographs used and taken for the 12 issues in 2012. I found it eye-opening. There were about 2 million photos taken, and only 1,468 published. One photo was published for every 1,331 photos taken. (those are the ones turned in! – How many were taken that were not turned in?) Of the 2 million photos taken, each of the 62 photographers took an average of about 32,258 photographs for the articles published during the 2012 year.

On another page in the same section (there are advertisements in between) are some more "interesting" tidbits. Fifteen of the photographers said the following:

- The average number of cameras owned by them was 14. The most has more than 50 cameras.
- About 1/3 of them carry a book with them on the road.
- One of the photographers carried 1.5 tons of equipment for an underwater photography assignment. Included was a 1,200 pound remotely operated vehicle.
- One of the photographers spent 15 months for a single assignment. It was about the birds of paradise article in the December 2012 issue.
- The ages at which they decided to be a career photographer ranged from 10 to 25 with the average being 17.

While they don't say anything on these pages, I've been watching and most of these photographers are men. Yes, there are a few women but most are men. Judging by some of the 58 countries they went to, it does not surprise me. In most places in the world, women do not have the same freedoms that women in this country and the western world enjoy.

I don't feel so bad now about returning from vacation with several thousand images and not have even one "great" photograph! Then, going out during an evening to Winton Woods and shooting less than 100 shots to get the "Great" photograph on the front page. It did not require much in the way of "processing." I was able to get it correctly in the camera first! Will you see it in competition? Maybe!

*Donna*

In www.tristatephotographicsociety.com

Volume 20, Issue #8, October 2013

# Photographic Opportunities for 2013

# *Request for Help*

---------------------

**Request:** If you know of some places, in Northern Kentucky, that are "Photogenic" (places where photographs can be taken), please e-mail me with as much information as you can find and/or tell me where I can find more information to dloughry $@$ fuse.net.

Tri<sup>cke</sup> Trip-Focus

**Why** am I asking this? Since I live in Cincinnati, I know the greater Cincinnati area. I know very, very few places in the Northern Kentucky area and even fewer that are "Photogenic." And since 80% of our members live in Northern Kentucky and many of them do not like to drive into Cincinnati, I would like to include Northern Kentucky places in the Photographic Opportunities page in the newsletter and possibly on the website.

**Tidbit** – Did you know that of our membership 20% live north of the Ohio River? The longest drive from the south is 30 miles on interstate Highways. The longest drive from the North is 35-40 miles on interstate highways (depending on their route.) With all of the construction on the highways this summer, is it no wonder it is taking some of us an hour plus to get to our meetings. Count your blessings if you live close or the highways you take do not have construction on them. From what I can tell on the internet, we will have to deal with I-471 & I-275 issues until at least the end of 2013. I-75/71/74 is no better! – UGH!

#### **Krohn Conservatory**

This is a good place to practice but *Hand-hold only* no Tripods

More Info - *www.cincinnatiparks.com/Krohn*

### **Cincinnati ZOO**

For more info - *www.cincinnatizoo.org*

### **Cincinnati Museum Center**

Note - You can not take photographs of the special exhibits but you can take them elsewhere – including the fascinating Rotunda.

You can take also take pictures in the following permanent venues:

**Cincinnati History Museum** (\$\$)

**Museum of Natural History and Science** (\$\$) **Duke Energy Children's Museum** - remember to get permission if they are not your children. (\$\$)

**Holiday Junction Train Exhibit** in December 2013. Open Mon-Sat 10AM to 5 PM & Sun 11-6 PM Parking is \$6.00 per vehicle.

*Website: www.cincymuseum.org*

#### **Newport Aquarium**

*Website:www.newportaquarium.com*

#### **Cincinnati Art Museum**

Open Tuesday through Sunday, 11 a.m. to 5 p.m. Closed Mondays, Thanksgiving, Christmas,New Year's Eve, New Year's Day, Martin Luther King Jr. Day, Presidents Day, Memorial Day, Fourth of July, and Labor Day. No tripods and not in special exhibits. (\$ for parking)

*Website: www.cincinnatiartmuseum.org*

#### **From their website:**

#### "**Photography**

You are welcome to photograph and videotape in the permanent collection galleries, but lights or tripods are not permitted. Photography of temporary exhibitions, works on loan, works created after 1978, or works by living artists is not permitted.

#### **Sketching and Copying**

You are welcome to sketch with dry media. Copyists working with wet media may obtain a free permit at the Visitor Services Desk. Sketching and copying are not permitted of temporary exhibitions, works on loan, works by living artists, or works created after 1978."

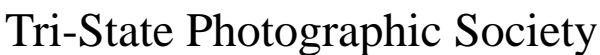

In www.tristatephotographicsociety.com

Volume 20, Issue #8, October 2013

### **How to Prepare An Image For Pdi Display.**

Many people have asked over and over again "How do I make my image ready for PDI competition?" This is a a description of how I do it which seems to be successful for me.

Tri<sup>cke</sup> Trip-Focus

We all have our favorite way of processing our images - from shooting jpegs to shooting in raw files and making some adjustments ourselves. Note that, *if the image you took is bad, no amount of making adjustments will fix it*. That said, when we display an image, the amount of light, color & contrast falls off depending on the distance between the projector and the wall due to the light scatter in the air amongst other issues. Figure the distance between the projector and the wall, is about 10-15 feet.

On my computer with it's monitor, I prepare my image to my satisfaction. Everyone has their own way of preparing/correcting/editing their images with their favorite software. You can adjust these steps to fit the software you use. Note: Step 4 is an optional step that I use for my computer. The rest of the steps are pretty general.

- **1) Backup.** Save the image as a PSD file at full size so you can redo the entry file as needed.
- 2) Because I use layers in processing my image, I flatten the image and make sure that it still looks good.

#### **3) Resize the image.** In *Photoshop*

- 1. (image/image size), in "pixel dimensions"
- 2. set the longest side to 750 pixels.

3. The shorter size should automatically adjust to less than 750 pixels.

#### In *Photoshop Elements:*

- 1. Open the image to be re-sized
- 2. Image>Resize>Image Size

3. A box will open - The top two boxes will show the image size in pixels.

4. Change the largest size to 750.

5. If the Resample box is checked at the bottom all other adjustments will automatically adjust.

\* Review the image to make sure it looks good

- *4) (My optional step)* This next step may or may not need to be done with your image. But, I have found with my computer that if what is on my screen is already dark I may not need to do anything. Otherwise, I darken a light image by using a gamma setting of about .90. This is not much of a change but it has kept my images from looking dull and lifeless when projected.
- **5) Save as a JPG**. I save the image file as a JPG file with baseline "standard" and a quality of 12 (maximum – least amount of JPG compression). JPG files are compressed by nature – you want the least amount.

Remember - you can only open and save a Jpeg file 6 times before you notice pixelation and degradation of image quality.

For the best display, I avoid opening and saving the Jpeg file after this point. If I need to make a correction at this point, I go back to my pre-jpg file to make the correction and then resave it as a jpg.

Yes, the JPG is significantly smaller than your original file. But it is the correct size for sending to Jerry Fritsch for your competition entry.

**6) Review your image at 100%.** Photoshop Hint: Double click the magnifying glass in the tool bar to get 100% magnification. This is what will be displayed.

After following this procedure, you have a file that should be ready for PDI display. Send it as an attachment with title to Jerry Fritsch by Thursday Midnight before the Friday meeting.

I hope this helps everyone with the process. If you have any questions, feel free to ask.

#### *Donna*

#### *Thanks for Bob Ihrig for the Photoshop Elements instructions.*

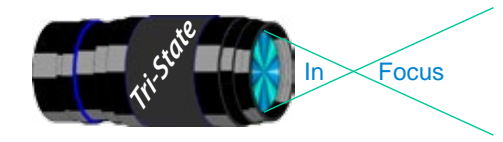

 Volume 20, Issue #8, October 2013 In Focus www.tristatephotographicsociety.com

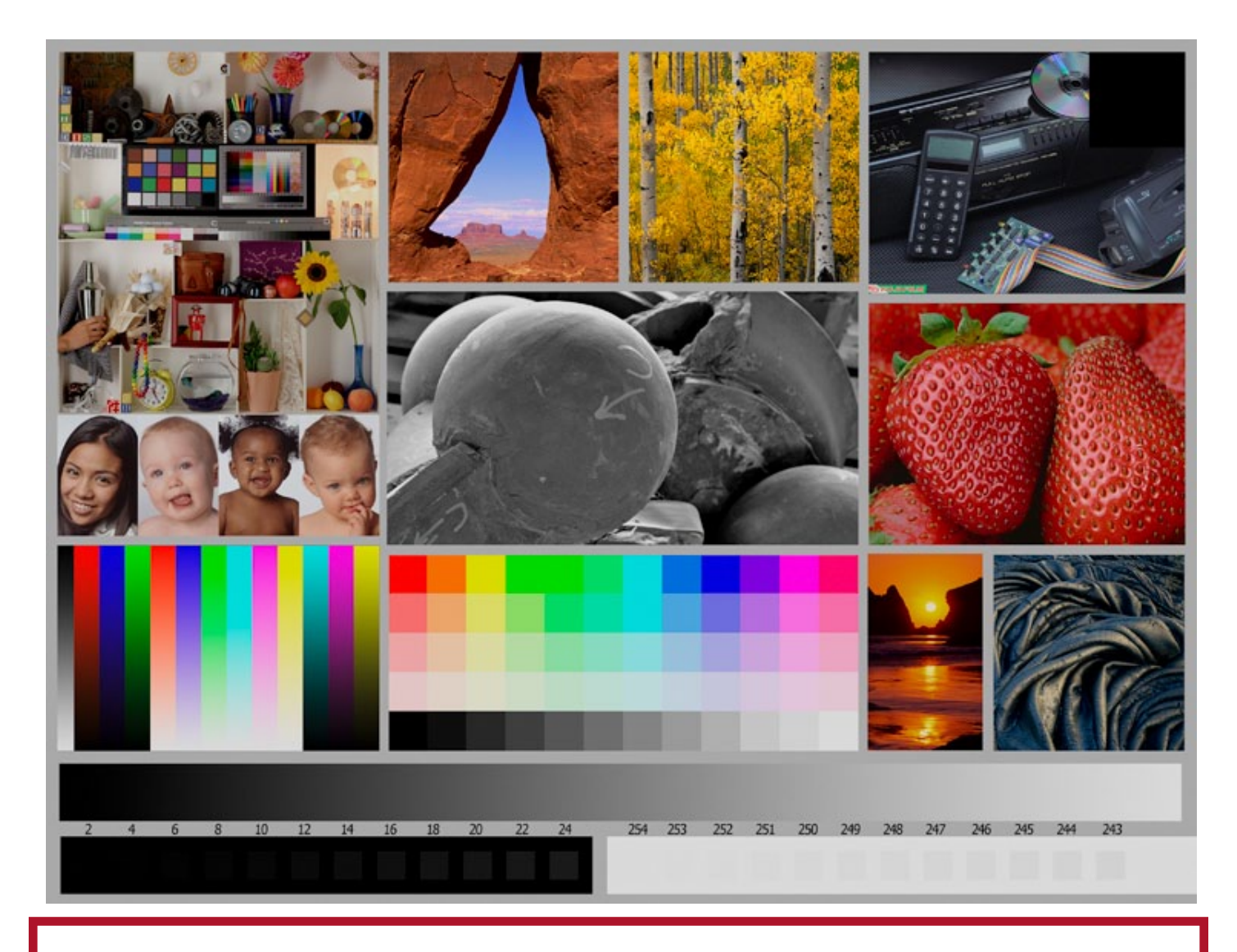

This is the image used to calibrate the Projector for PDI images. *(Note - do not use this image in the newsletter as it has been enlarged and therefore degraded.)* The file of this image is located on our website at http://www.tristatephotographicsociety.com/Documents/TristateProjector.jpg Once the image is open, right click on the image and choose "save image as" to save to the directory/folder where you want to keep the image. For any other questions, see Jerry Fritsch.

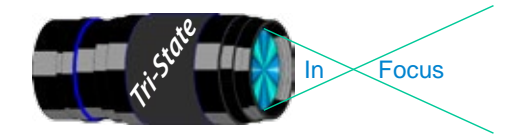

In www.tristatephotographicsociety.com

Volume 20, Issue #8, October 2013

### September Pictorial - Open - informal

### Slides - Accomplished

- Jennings, Maurice Brushes
- 2 Jennings, Miriam Tequilla Sunrise
- Jones, Richard Delicate Arch
- Jones, Margaret Square Tower Ruins
- Walter, Garry Foggy Sunbeams

### PDI - Tyro PDI - Tyro

- 1 Charette, Nee Red Rose
- McGill, Teresa Peep Hole
- Reeme, Pete Barnwood

- Voelker, Dale Moraine Lake With Canoes
- 2 Kubler, John Fog In the Meadow
- Charette, Nelson Patches
- Fritsch, Jerry Turkey With Crown
- Kempf, Becky Buckeye
- Carpenter, Jerry Water Lilies And Shadow
- Everman, Wilda Rails And Trusses

### Prints - Tyro

- Griffith, Misty Creek In the Rockies
- Sallee, Ramona Follow Me
- Haakenson, BryanFull Bloom
- Hathorn, Lisa Adoration
- White, Carol Glass

### Prints - Accomplished

- Kraus, Mark Clyde
- Deering , John American Icon
- McBreen, Jane Raindrops In the Puddle
- Deering , Ann Yellow Splendor
- Loughry, Donna Paul Bunyan's Teacup

### September Nature - Open - Formal

# Slides - Accomplished<br>1 Walter, Garry Kestrel

- 1 Walter, Garry
- Jennings, Maurice Queen Angel Fish
- Jones, Richard Bluebird
- Jones, Margaret Swallowtail Caterpillar
- Jennings, Miriam Stingray Mouth

- Reeme, Pete Backyard Hawk
- Charette, Nee Center Hill Lake

### PDI - Accomplished PDI - Accomplished

- Fritsch, Jerry Get My Antiperspirant
- Everman, Wilda Golden Gift Of Summer
- Thompson, Dan Butterfly On Yellow Flower
- Lichtenstein, Israel And Miles To Go Before I Sleep
- Charette, Nelson You Lookin' At Me?
- Ginn, Roger Small Fall

### Prints - Tyro

Haakenson, BryanOn the Prowl

### Prints - Accomplished

- Ihrig, Bob Orangutan Portrait
- Kraus, Mark Black Swallowtail
- Voelker, Dale Mount Moran @ Oxbow Bend
- 4 Kubler, John Foam Flower
- McBreen, Jane Butterfly
- Sallee, Joy Thistle
- Deering , John Snow Roller

# **B/W Prints - Accomplished**<br>1 Carpenter, Jerry It's Gonna Hurt

- 1 Carpenter, Jerry<br>2 Deering, Ann
- Deering , Ann Chambered Nautilis
- Loughry, Donna Young Scimatar--Horned Oryx

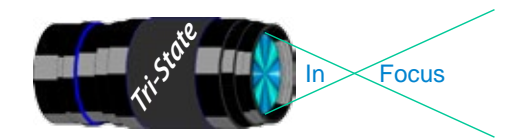

In www.tristatephotographicsociety.com

Volume 20, Issue #8, October 2013

### **PSA InterClub Competition**

### **PSA Deadlines for entries 2013-2014**

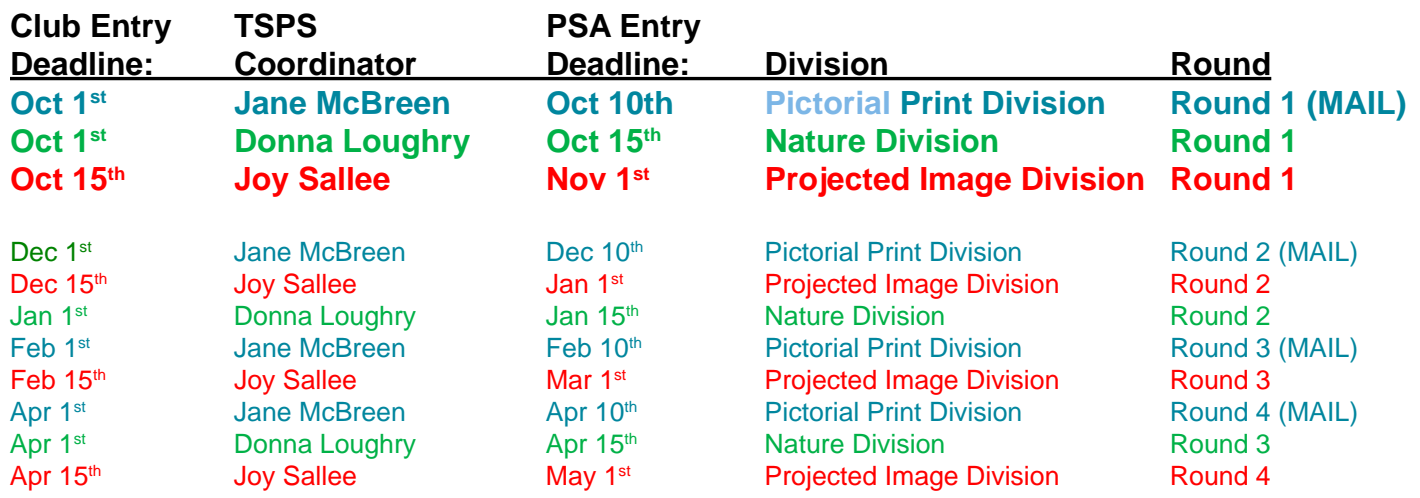

#### **General Digital Image File Rules**

#### **Each image must have the following maximum size:**

- Horizontal images will be no more than 1024 pixels wide or 768 pixels tall.
- Vertical images will be no more than 768 pixels tall.
	- (Unless your image proportions are in the exact ratio of 4 to 3, one of these dimensions will be less than the maximum.
	- The images will be projected as received, as long as not over the maximum.)
- Save the file in jpeg format only. (There are no file size restrictions.)
- sRGB color space is recommended for optimum results.
- File name restrictions are only those that are designated on the entry web page. The web site will send an automatic response back to the representative, confirming entry.
- If entries are submitted after the closing date for the competition, they may be refused acceptance.

### **PID (Projected Image Digital)** *(TSPS calls*

#### *them PDIs*)

#### **Club Member Coordinator – Joy Sallee**

The photographs will be digital only (traditional film images scanned into digital format or direct from digital cameras), and will meet PSA's general requirements for photographs entered into exhibitions. (The photographic work must be the maker's, commercial clip art is not allowed, etc.) The category is General, and includes Alterations.

#### **Nature Division**

#### **Club Member Coordinator – Donna Loughry**

- PSA Nature Definition of Nature Photography as follows: Nature photography is restricted to the use of the photographic process to depict observations from all branches of natural history, except anthropology and archeology, in such a fashion that a well informed person will be able to identify the subject material and to certify as to its honest presentation. The **story telling** value of a photograph **must** be weighed more than the pictorial quality while maintaining high technical quality. Human elements shall not be present, except where those human elements enhance the nature story. The presence of scientific bands, scientific tags or radio collars on wild animals is permissible. Photographs of artificially produced hybrid plants or animals, mounted specimens, or obviously set arrangements, are ineligible, as is any form of manipulation that alters the truth of the photographic statement.
- **No techniques that add to, relocate, replace, or remove pictorial elements except by cropping are permitted. Techniques that enhance the presentation of the photograph without changing the nature story or the pictorial content are permitted. All adjustments must appear natural. Color images may be converted to grayscale monochrome. Infrared images are not allowed.**

Images are not required to meet the requirements of the 

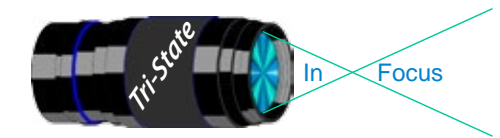

In www.tristatephotographicsociety.com

Volume 20, Issue #8, October 2013

### **PSA InterClub Competition - Cont.**

PSA Definition of Wildlife. Zoo shots and Game Farm shots are eligible provided the *artificial habitat is not apparent* in the image. Since titles will be read, I recommend you *do not advertise the fact something was taken at a zoo or other controlled situation as part of the title.*

#### **Prints Competition Division Club Member Coordinator – Jane McBreen**

There are five (5) categories:

- Large Monochrome prints (LM),
- Large Color prints (LC),

Small Monochrome prints (SM),

Small Color prints (SC), and

Creative Altered Reality (CAR) prints. CAR can be a mix of large and small prints. *(note special rules apply for this contact Jane McBreen.)*

It is possible for a club to enter a total of 20 prints in each Round if they competed in all five (5) categories.

- Each of the four (4) prints entered must be by four (4) photographers for each category. If a club is not able to submit four prints it can submit a partial entry (example: two prints by only two different photographers).
- Domestic Prints (USA & Canada) may be mounted or un-mounted; however, *un-mounted prints are preferred*. All prints must be entirely the work of the photographer.

Monochrome prints may be toned. Monochrome prints may be enhanced by the addition of a single color. Prints with two or more colors must be entered as a color print.

Small prints can be no larger than 8.5 X 12 inches including the mounting, if mounted.

Large prints can be no larger than 16 X 20 inches including the mounting, if mounted.

Creative Altered Reality prints (CAR) can be a mix as long as the 4 prints are by 4 different makers: Large Monochrome or Large Color Prints or Small Monochrome or Small Color Prints. Small & Large prints, color and monochrome will be judged together. An entry is not limited to images created and/or modified digitally.

Prints, which have been judged in a previous competition during the year, cannot be entered in another competition during the same year.

Prints, which have been given awards in previous years, cannot be entered in the same category.

Entering clubs must send the host club sufficient return postage in the form of checks or money orders made out to the Host club Rep. The host club can hold prints until return postage has been received. Please do not send stamps. *Please take advantage of not returning prints to save postage.*

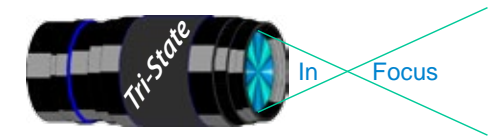

 Volume 20, Issue #8, October 2013 In www.tristatephotographicsociety.com

# **Beginning in September, we will be back to the Campbell County Extension Service Office.**

### **October 2013 Meeting Dates:**

Friday, October 04, 2013 - Pictorial - 1st Friday Campbell County Extension Service Office. Time: 7:00 pm

Friday October 18, 2013 - Nature - 3rd Friday Campbell County Extension Service Office. Time: 7:00 pm

### **November 2013 Meeting Dates:**

Friday, November 01, 2013 - Pictorial - 1st Friday Campbell County Extension Service Office. Time: 7:00 pm

Friday November 22, 2013 - Nature - *4th* Friday Campbell County Extension Service Office. Time: 7:00 pm

## *Editor's Note:*

*Deadline for the Next Issue - November 2013 Monday, October 28, 2013.* 

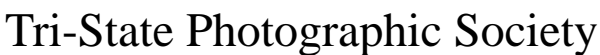

Tri<sup>cke</sup> Trip-Focus

In www.tristatephotographicsociety.com

Volume 20, Issue #8, October 2013

### **TRISTATE PHOTOGRAPHIC SOCIETY COMPETITION CATEGORIES - 2013**

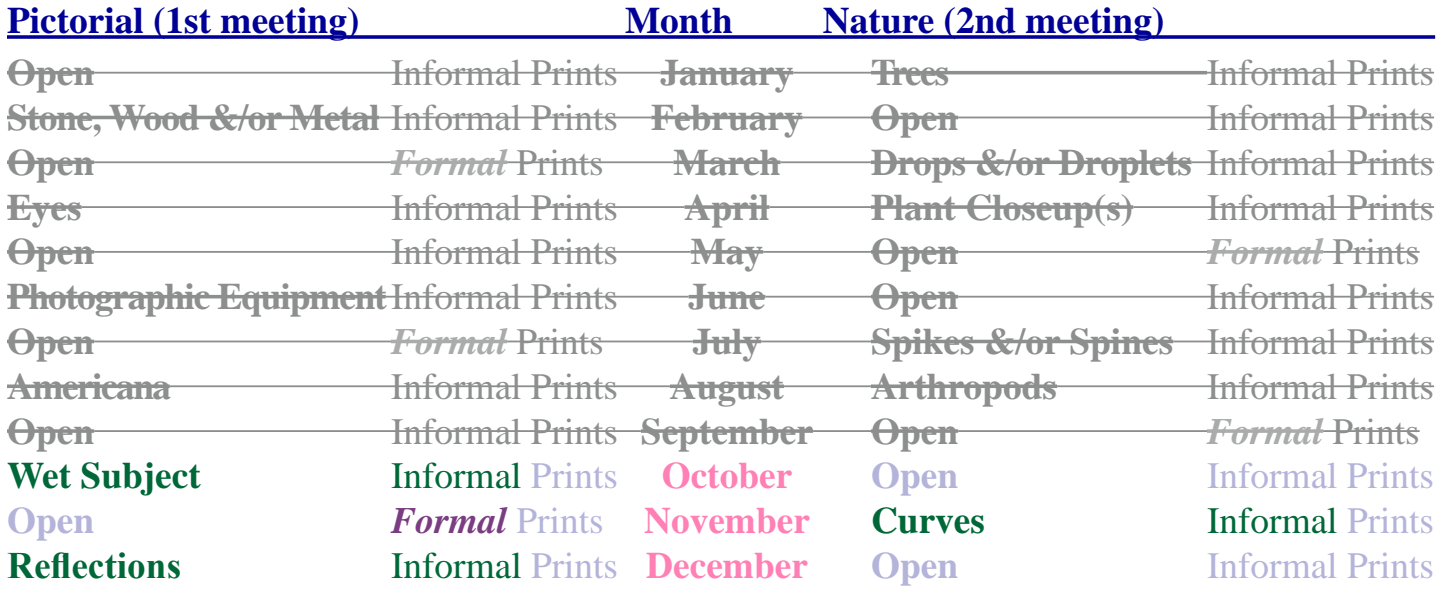

#### *Reminder: Limit 1 print for Competitions. A Formal print is Matted only no Frames.*

# For PDI (Projected Digital Image)

If you would like to participate in the **P**rojected **D**igital **I**mages competitions you can email them to Jerry at jafritsch $01$ @yahoo.com up through the Thursday before each Friday meeting. They should be JPEG format (.JPG file type) with the longest side having 750 pixels or less.

You can re-size the images in your digital processing software, usually under Image, then Image Size. Change the scale to pixels (not inches or cm),

 *Display and Discussion.*

*Additional print(s) will be for*

and modify the longest side (height or width) to 750. The other dimension should automatically adjust.

If you don't know how to adjust the size, or can't, feel free to email the image to Jerry. He will adjust the size. For best color results, your JPEG image should also use a sRGB color profile.

Please include your name, the image title, and if you are competing in Tyro or Advanced categories in the e-mail.

The file used to Calibrate the Projector for PDI images is located on our website at http://www.tristatephotographicsociety.com/Documents/TristateProjector.jpg Once the image is open, right click on the image and choose "save image as" to save to the directory/folder where you want to keep the image.

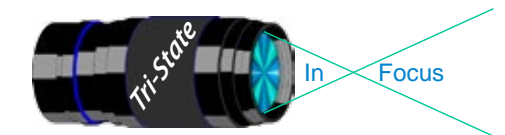

In Focus www.tristatephotographicsociety.com

Volume 20, Issue #8, October 2013

# **Topics for 2013 with Descriptions**

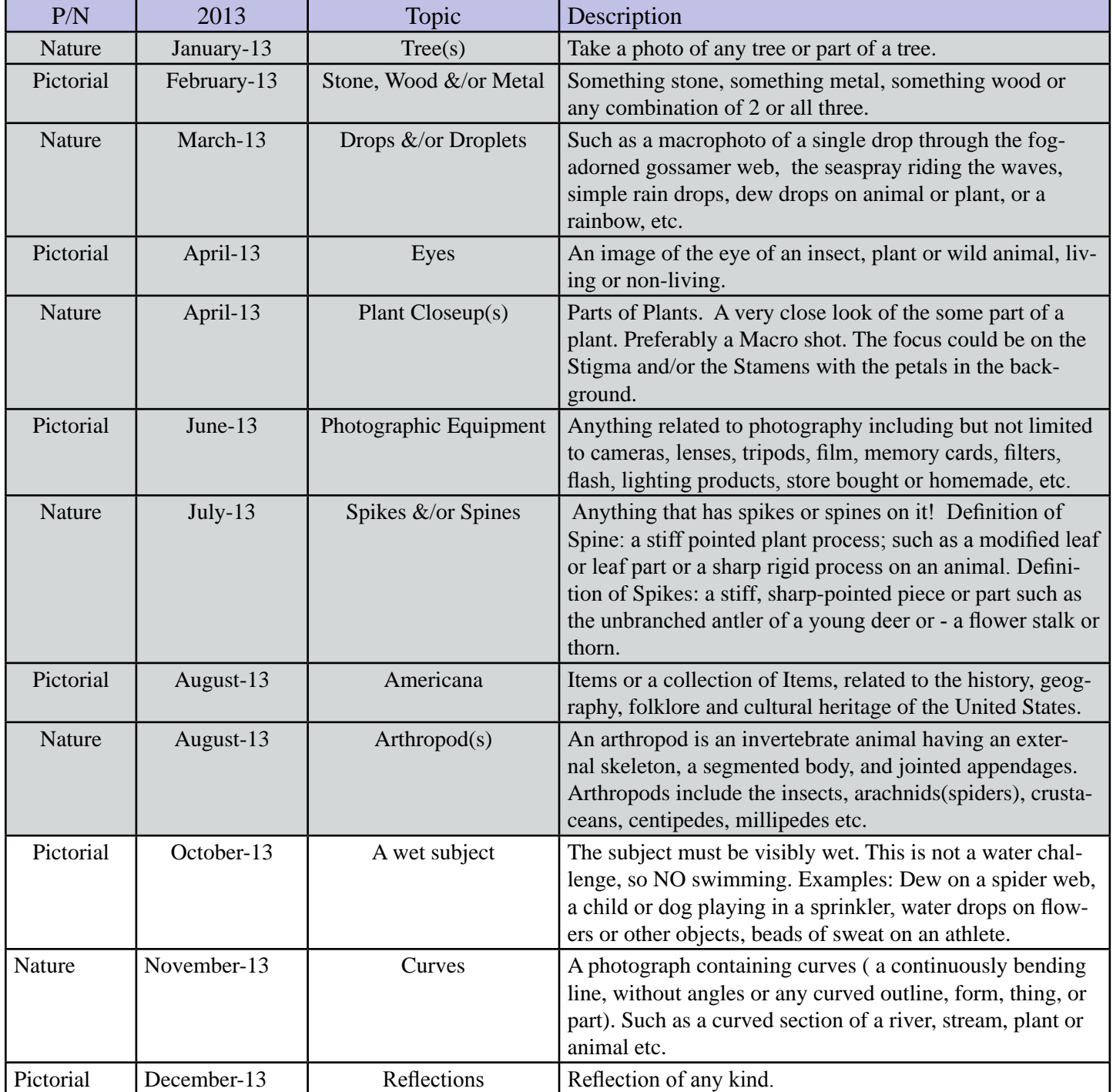

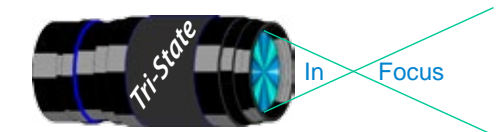

In Focus www.tristatephotographicsociety.com

Volume 20, Issue #8, October 2013

# **TRISTATE PHOTOGRAPHIC SOCIETY COMPETITION CATEGORIES - 2014**

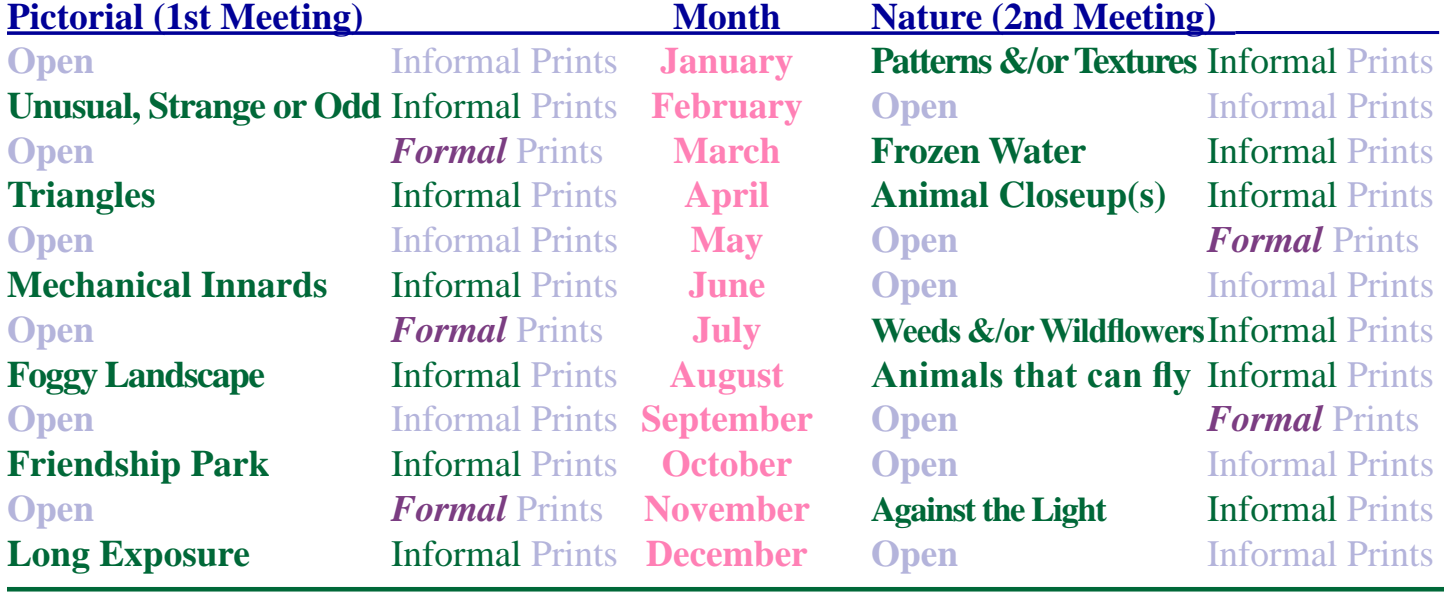

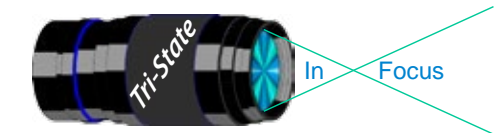

In Focus www.tristatephotographicsociety.com

Volume 20, Issue #8, October 2013

# **Topics for 2014 with Descriptions**

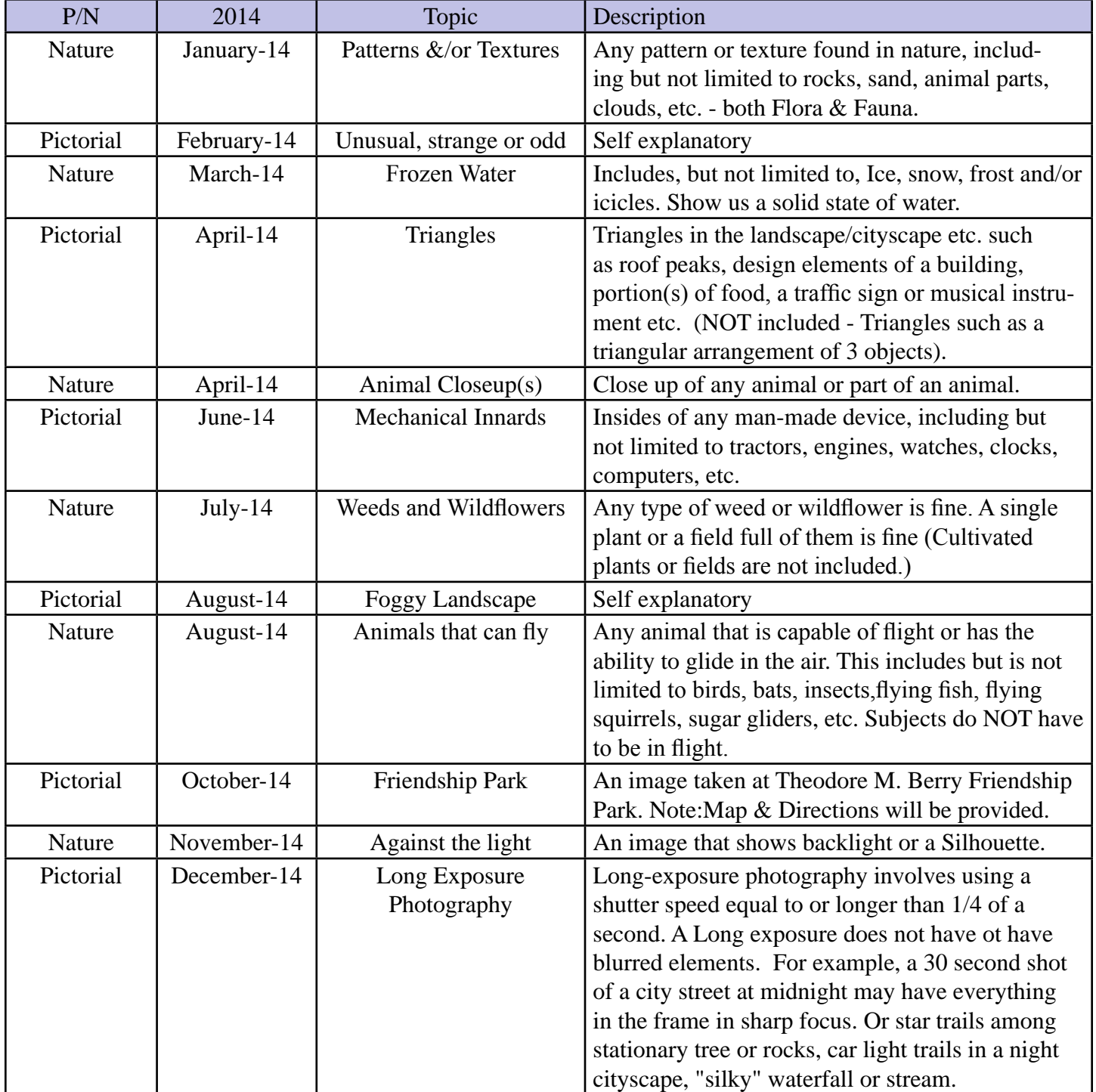

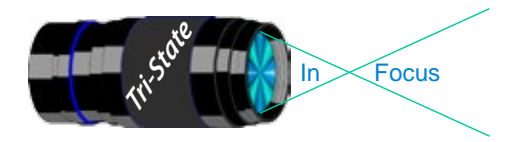

In www.tristatephotographicsociety.com

Volume 20, Issue #8, October 2013

### **Directions to Friendship Park**

Located on 1135 Eastern Ave. Cincinnati

from the Campbell County Cooperative Extension Service Office (where we have our meetings) Summary: 7.2 miles

- 1. Depart 3500 Alexandria Pike, Newport, KY 41076 [3500 Alexandria Pike, Newport, KY 41076] on US-27 [SR-1998] (North) 0.6 mi
- 2. Keep RIGHT onto I-471 5.8 mi
- 3. Entering Ohio
- 4. At exit 6A, turn RIGHT onto Ramp 153 yds
- 5. Keep LEFT to stay on Ramp 0.1 mi
- 6. Turn LEFT (South) onto E 3rd St 109 yds
- 7. 9Bear LEFT (South-East) onto Eggleston Ave, then immediately turn LEFT (North-East) onto US-50 TRUCK [US-52] 0.6 mi
- 8. Arrive 1135 Eastern Ave, Cincinnati, OH 45202 [1135 Eastern Ave, Cincinnati, OH 45202]

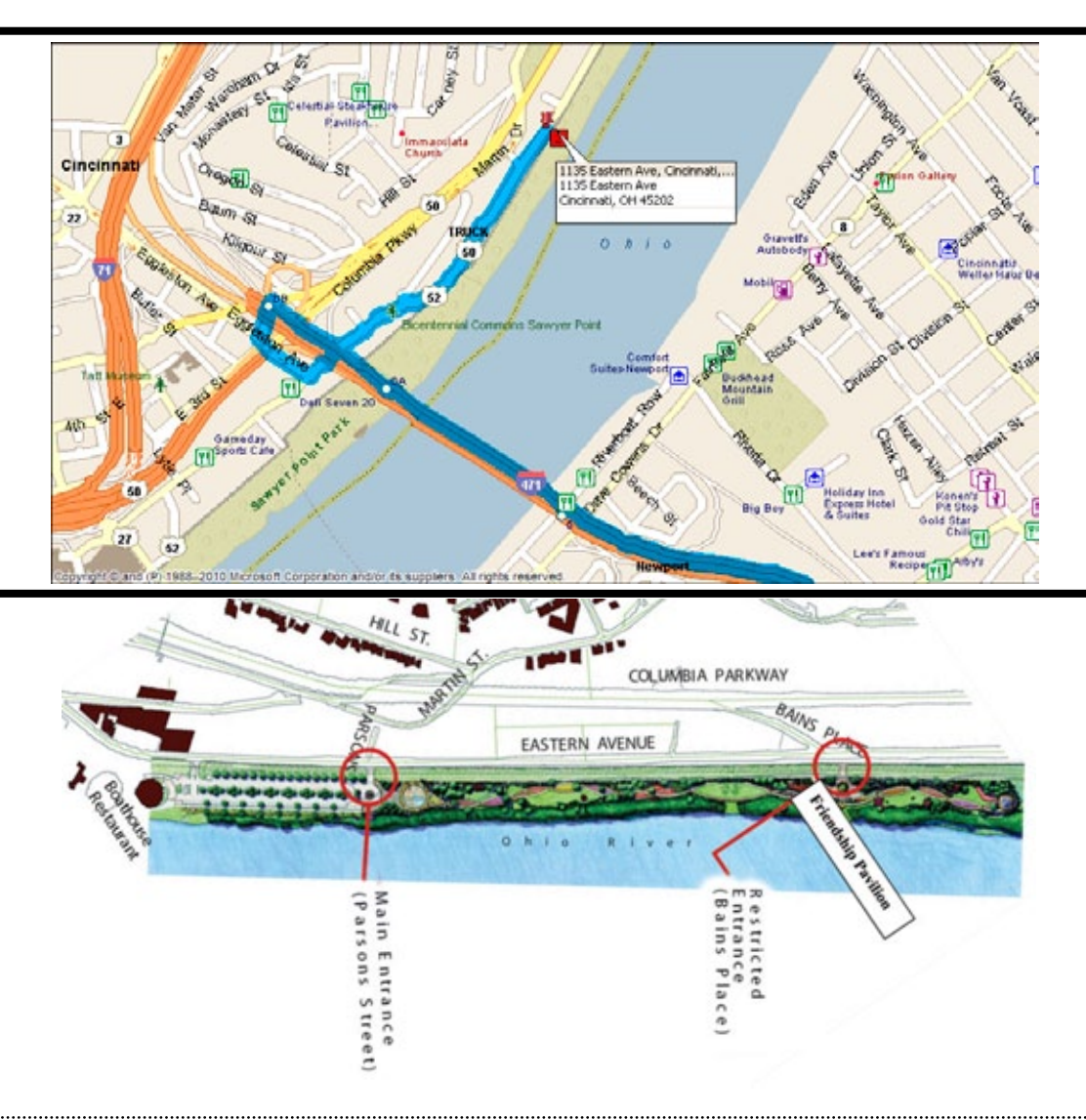

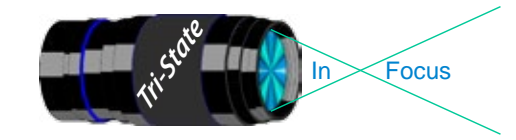

#### **Website:**

http://www.tristatephotographicsociety.com/

#### **Facebook:**

http://www.facebook.com/pages/Tri-State-Photographic-Society-Photo-Club-NKyCincinnati-Area/262631450437635?sk=wall&filter=1

#### **PSA:**

http://www.psa-photo.org/

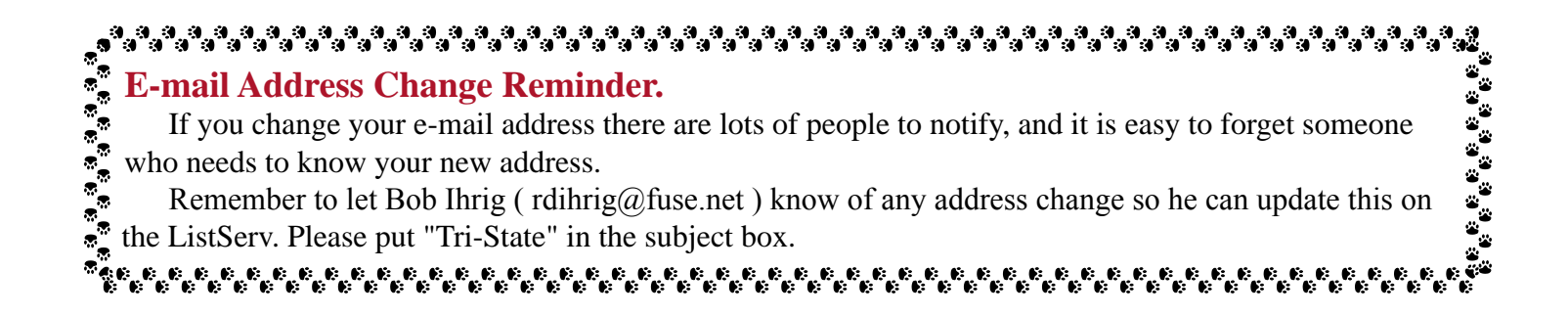

### **2013 Tri-State Officers & Chairpersons**

**President** Margaret Jones **Vice-President** Becky Kempf **Secretary** John Kuhbler **Treasurer** Julie Adkins **Website** Donna Loughry **Banquet** Wilda Everman **Refreshments** Wilda Everman **Equipment** Steve Hannegan **Location & Setup** Bob Ihrig

**List-Serve News Group Manager** Bob Ihrig **Exhibits/Publicity** Keith Robinson **Field Trips** Dave Tubesing **Membership** Jerry Carpenter **Nature Slide Chair** Jerry Fritsch Mark Kraus **Pictorial Slide Chairs** Richard Jones Dan Thompson **Slide Projector Operator** Mark Kraus Garry Walters (alt.) **Digital Print Pictorial Chairs** Jane McBreen Nancy Beers

**Digital Print Nature Chairs**  Richard Jones Teresa McGill **PDI Chair** Jerry Fritsch Donna Loughry **PDI Equipment** Donna Loughry **Newsletter** Donna Loughry **Points/Awards** Margaret Jones **Programs** Becky Kempf **PSA** Joy Sallee - PID Donna Loughry - Nature Jane McBreen - Print

This page is intentionally blank